# **CASE PLAN MODULE**

1. **Click URL site:** http://dochawaii.cyzap.net/ to enter into the Assessment (LSI and ASUS) Management System.

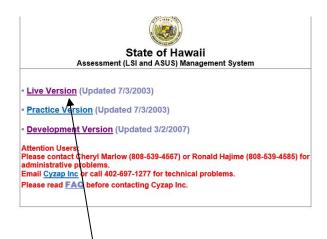

- 2. Select Live Version to go to the Assessment Management Live System Login page.
- 3. Login using your Cyzap Username and your user password which will take you to the Main Menu:

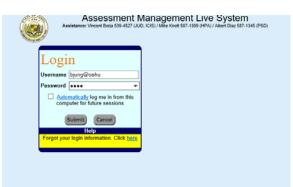

- 4. Enter the new Case Plan module from Cyzap's main menu:
  - a. Type in the offender's SID # or First/Last name and click "Submit." This will take you to Cyzap's Main Menu screen.

| Guick Start:   |
|----------------|
| SID#: A0185016 |
|                |
| First Name:    |
| Last Name:     |
| Assessment ID: |
| Submit Reset   |
|                |
|                |
|                |

Then click on "New Case Plans" which will take you to the Officer Dashboard Profile Screen.

| ASSESS                                                                                                    |                                                                                                    | User: bjung@oahu                    |
|----------------------------------------------------------------------------------------------------|----------------------------------------------------------------------------------------------------|-------------------------------------|
| Main Menu:                                                                                                    | Instructions                                                                                                    |                                     |
| Create Record                                                                                                    | Please review the record and update the fields that have changed.                                                                                                    |                                     |
| Lookup Offender                                                                                                    | Cho Cha Tadly                                                                                                    | #A0185016<br>Sys Offender ID: 41927 |
| <ul> <li>Add New Offender</li> <li>Add New Offender</li> <li>Cho Cha Tadly</li> <li>Edit Offender</li> <li>Preview Offender</li> <li>Sex Off. Combined<br/>Report</li> <li>DVA Combined Report</li> <li>New Case Plans</li> <li>Complete Assessments</li> <li>✓ 04/09/20 ASUS-100803</li> <li>✓ 04/09/20 LSI-127276</li> </ul> | Offender Info         SID #*       SSN         A0185016       189-52-9879         Date of Birth*       Gender*       Ethnicity*       Marital Status*         9/25/1954       Female        Korean (no mix)       Married          First Name*       MI       Last Name*       Suffix         Cho Cha       Tadly |                                     |
| Add New Assessment  New ACUTE  New ASUS  New DA                                                                                                    | Address<br>Line 1 (Street or PO Box) Line 2 (Suite / Apt# / Floor)<br>225 Hanakapiai Street                                                                                                    | A.                                  |
| New DVSI                                                                                                    | City State                                                                                                    | Zip                                 |
| New LSI                                                                                                    | Honolulu HI-Hawaii                                                                                                    | ▶ 96825                             |
| <u>New PROXY</u> <u>New SARA</u> <u>New STABLE</u> <u>New STATIC99R</u>                                                                                                    | Additional Information<br>Age of First Arrest<br>32 V                                                                                                    | A.                                  |
| Search Records                                                                                                    | Notes                                                                                                    | <b>A</b> T                          |
| Reports                                                                                                    | Zoom                                                                                                    |                                     |
| Admin                                                                                                    | Submit Reset                                                                                                    |                                     |

## I. Officer Home Page

The Cyzap system opens to the officer's Home Page, which will allow the officer to view all of his/her dashboards, such as the Officer Demographics, Trainings and Competencies, Caseload Profiles and Summary, and Case Plan dashboards. The Home Page also includes information on the officer's professional classification, such as Work Class, Branch and Agency, and current Supervisor.

| and a second               |                                                  | iiiic             |                          | naic                       |                    |                      | tions                       |
|----------------------------|--------------------------------------------------|-------------------|--------------------------|----------------------------|--------------------|----------------------|-----------------------------|
| Menu                       |                                                  |                   |                          | Portal                     |                    |                      | and success                 |
| Bertram Jung               | Account Details                                  |                   |                          |                            |                    |                      | Logged In: Bertram J        |
| Account Details            |                                                  |                   | his and satisfy informa- |                            |                    |                      |                             |
| Procount Details           | Bertram Jung, your cur<br>viewing. Please review |                   |                          |                            |                    | s grouped into diffi | erent sections for easy     |
| Records                    | If you need assistance,                          | please contac     | t your business solutio  | ns sales reprense          | entative.          |                      |                             |
| Case Plans                 |                                                  |                   |                          | -                          |                    |                      |                             |
| Add Case Plan              |                                                  |                   |                          |                            |                    |                      |                             |
| > Open (1)                 |                                                  |                   |                          | Profile                    |                    |                      |                             |
| Silow All                  | Dashboard                                        |                   |                          |                            |                    |                      |                             |
| Account                    | Demographics Offic                               | cer Trainings     | Officer Competencies     | Caseload Profi             | les                | Caseload Summary     |                             |
| Superior Profile           | Case Plan                                        |                   |                          |                            |                    |                      |                             |
|                            | Profile                                          |                   |                          |                            |                    |                      |                             |
| Change Username            | Name                                             | Bertram Jun       | g                        | Officer ID                 |                    | bjung@oahu           |                             |
| Change Password            | Employment Date                                  |                   |                          | LSI Cerificat              | tion Date          |                      |                             |
| 💑 Log Out                  | Contact Info                                     |                   |                          |                            |                    |                      | Update                      |
| Resources                  | Primary Email                                    | Bertram.Y.J       | ung@courts.state.hi.us   | Work Phone                 | •                  |                      |                             |
| CARDINA POLICIA A DESCRICT | Fax                                              |                   |                          |                            |                    |                      |                             |
| 🗓 Visit Cyzap website      | Classification                                   |                   |                          |                            |                    |                      |                             |
|                            | Supervisor                                       | Bra               | anch                     | Institution                |                    | Agency               | Work Class                  |
|                            |                                                  | It Client Service |                          | 1st Circuit -<br>Judiciary | Adult C<br>Service | lient Probation      | Senior Probation<br>Officer |

You can select "Add Case Plan" to enter new case plan information on any offender you currently have in your caseload. If you have already created a case plan, you can view the case plan entries by 1) click on the "Case Plan" tab (for table view), or 2) click on "Open" (for record view) of the existing case plan.

Note: If the officer wishes to review the case plans previously submitted of offenders within their active caseload, the officer can click on the "Open" link to view the case plan created by the officer. The officer can also click on the Dashboard's Case Plan tab to see a summary of all case plans created by the office.

#### II. Create New Case Plan

A new case plan can be created by Clicking on "Add Case Plan."

The officer selects the offender they wish to create a case plan: A drop down menu allows the officer to select the offender by name.

| Menu                  |                                | Portal                                | QC Version            |
|-----------------------|--------------------------------|---------------------------------------|-----------------------|
| 🔓 Bertram Jung        |                                |                                       | Not Logged In (Admin) |
| Portal Home           |                                | Case Plan                             | New Record            |
| Account Details       | Offender                       |                                       |                       |
| Records               | Offender                       | Amanda Ishikawa                       |                       |
| Case Plans            |                                | Amanda Ishikawa<br>Andrew Schlitzkus  |                       |
| Add Case Plan         | Cancel                         | Anthony F Tuitasi                     | Submit                |
| Open (4)              |                                | Anthony J Hernandez<br>Antonio L Espy |                       |
| Show All              |                                | Arnold Diederichs<br>Arthur L Key     |                       |
|                       | J                              | Benjamin M Tao<br>Brittany N Duncan   |                       |
| Account               | 1                              | Bronson P Carrizosa                   |                       |
|                       | 1                              | Bryan L Hahn<br>Catalina S Balboa     |                       |
| 🔒 Update Profile      |                                | Charice C Kaahanui                    |                       |
| 🔓 Change Username     |                                | Christopher L Perez                   |                       |
| Change Password       |                                | Ciara K Stanton<br>Clayton Wallace    |                       |
| - ·                   |                                | Craig Shibata                         |                       |
| 🐋 Log Out             |                                | Curtiss Baldwin                       |                       |
|                       |                                | Dahli K Barino                        |                       |
| Resources             |                                | Darren K lese<br>David K Chung        |                       |
| 🏗 Visit Cyzap website | 1                              | David K Howarth                       |                       |
|                       | J                              | David L Silva                         |                       |
|                       |                                | Denise G Vicens                       |                       |
|                       |                                | Derek S Colon                         | zap <b>Certify</b>    |
|                       |                                | Devin G Brannon<br>Dishaun L Walton   |                       |
|                       | Page Generation Time: 3 second | Donovan E Palauni                     |                       |
|                       |                                | Dwayne T Beaman                       |                       |

Cyzap automatically selects the most current or last LSI-R. By default, the *Case Plan Date* is the case plan start date defaulted to the current entry date. The officer can override the default date by manually entering the start date.

|                 |                                |              | <u>e</u> e |
|-----------------|--------------------------------|--------------|------------|
|                 | Case P                         | lan          | New Record |
| General         |                                |              |            |
| L Offender      | Anthony F Tuitasi              | _            |            |
| LastLSI         | DOCH-LSI-94322                 | View         |            |
| Need*           | ~                              |              |            |
| Case Plan Date* | 6/18/2020 Case plan start date |              |            |
| Cancel          |                                | $\backslash$ | Next       |
|                 |                                | $\backslash$ |            |

Note: Notice that the most current LSI used is identified (DOCH\_LSI-94322) in the LastLSI Box. The officer can see the LSI-R/ASUS Management Summary form by clicking on the *View* hyperlink.

The officer selects the offender's targeted Need using the drop-down menu. The offender's needs are listed in order from the highest to lowest risk percentiles. Identifying the targeted need is required to move on to the case plan's goal/objective.

|          | Case Plan                                                 | New Rec |
|----------|-----------------------------------------------------------|---------|
| General  |                                                           |         |
| £        |                                                           |         |
| Offender | Criminal History - 0.7                                    |         |
| LastLSI  | Emotional/Personal - 0.4<br>Companions - 0.2              |         |
| Need*    | Family/Marital - 0.2<br>Alcohol/Drugs - 0.2               |         |
|          | Education/Employment - 0.1<br>Attitudes/Orientation - 0.0 |         |
|          |                                                           |         |
| Cancel   |                                                           |         |

Note: For demonstration purposes, the officer selects Alcohol/Drugs as the targeted Need.

The Need, Stage of Change, and Goal are required entries (illustrated by the red asterisks).

| Anthony F Tuitasi-DOCI | ł Open                 | HI-CP-68 |
|------------------------|------------------------|----------|
| General Objectives     | Tasks                  |          |
| - General              |                        |          |
| ±                      |                        |          |
|                        |                        |          |
| jru jru                | thony F Tuitasi        |          |
| LastLSI DO             | DCH-LSI-94322 View     |          |
| Need* AI               | cohol / Drug Problem 🗸 |          |
| Stage of Change*       | ~                      |          |
|                        |                        |          |
| Goal*                  | ~                      |          |
| Treatment Provider     |                        |          |
| Treatment Start Date   | n/dd/yyyy              |          |
| Treatment End Date     | m/dd/yyy               |          |
|                        | ((a)))).               |          |
|                        |                        |          |
|                        |                        |          |
|                        |                        |          |
|                        |                        |          |
|                        |                        |          |
|                        |                        |          |
|                        |                        |          |
| Cancel                 |                        | Next N   |
|                        |                        |          |
| Cancel                 |                        | Next 🕨   |

Note: Notice that the targeted Need, "Alcohol/Drug Problem" is highlighted in the Need entry box.

| nthony I | F Tuitasi-D   | CH Open                            | HI-CP-6 |
|----------|---------------|------------------------------------|---------|
| General  | Objectives    | Tasks                              |         |
| eneral — |               |                                    |         |
|          |               |                                    |         |
|          | Offender      | Anthony F Tuitasi                  |         |
|          | LastLSI       | DOCH-LSI-94322 View                |         |
|          | Need*         | Alcohol / Drug Problem             |         |
| Stag     | e of Change*  | ,                                  |         |
| 0        | Goal*         | Pre-contemplation<br>Contemplation |         |
| Treatm   | ent Provider  | Determination Action               |         |
|          |               | Maintenance                        | <b></b> |
|          | nt Start Date | mm/dd/yyyy                         |         |
| Treatme  | ent End Date  | mm/dd/yyy                          |         |
|          |               |                                    |         |
|          |               |                                    |         |
|          |               |                                    |         |
|          |               |                                    |         |
|          |               |                                    |         |
|          |               |                                    |         |
|          |               |                                    |         |

The officer selects the Stage of Change using the drop-down menu.

The officer selects the Goal using the drop-down menu.

| hony F Tuitasi-D    | OCH Open                               | HI-CP-6 |
|---------------------|----------------------------------------|---------|
| neral Objectives    | Tasks                                  |         |
| eral                |                                        |         |
|                     |                                        |         |
| Offender            | Anthony F Tuitasi                      |         |
| LastLSI             | DOCH-LSI-94322 View                    |         |
| Need*               |                                        |         |
| Stage of Change*    |                                        |         |
|                     |                                        |         |
| Goal*               | Maintain a clean and sober lifestyle   |         |
| Treatment Provider  | Get off HOPE hotline<br>Avoid triggers |         |
| reatment Start Date | Other                                  |         |
| Freatment End Date  | mm/dd/yyy                              |         |
|                     |                                        |         |
|                     |                                        |         |
|                     |                                        |         |
|                     |                                        |         |
|                     |                                        |         |
|                     |                                        |         |
|                     |                                        |         |

The officer selects the Treatment Provider via a pull-down menu. Note: The Treatment provider is not a required field, because not all offenders will have a specific treatment provider.

| General Objectives   | Tasks                                            |  |
|----------------------|--------------------------------------------------|--|
|                      |                                                  |  |
| eneral               | /                                                |  |
|                      |                                                  |  |
| Offender             | Anthony F Tuitasi                                |  |
| LastLSI              | DOCH-LSI-94322 View                              |  |
| Need*                |                                                  |  |
| iveed                | Alcohol / Drug Problem 🗸                         |  |
| Stage of Change*     | Contemplation ~                                  |  |
| Goal*                | Maintain a gean and sober lifestyle V            |  |
| Treatment Provider   |                                                  |  |
| Treatment Start Date |                                                  |  |
| Treatment Start Date | Action With Aloha (484-4489)                     |  |
| Treatment End Date   | Care Hawaii (791-6732)                           |  |
|                      | Donnie King Leeward Counseling Center (330-5594) |  |
|                      | Dr. Stephen Choy (593-8484)                      |  |
|                      | Habilitat (235-3691)                             |  |
|                      | Hina Mauka (236-2600 or 671-6900)                |  |
|                      | Ho'omau Ke Ola (696-3315)                        |  |
|                      | Kokua Support Services (847-4227)                |  |
|                      | Ku Aloha Ola Mau (538-0704)                      |  |
|                      | Leeward Counseling Center                        |  |

IF the officer identifies a Treatment Provider, a Treatment Start Date and Treatment End Date should be selected.

| nony F Tuitasi-D    | OOCH Open                                    | HI-CP-68 |
|---------------------|----------------------------------------------|----------|
| eneral Objectives   | Tasks                                        |          |
| neral               |                                              |          |
|                     |                                              |          |
| Offender            | Anthony F Tuitasi                            |          |
| LastLSI             | DOCH-LSI-94322 View                          |          |
|                     |                                              |          |
| Need                | Alcohol / Drug Problem                       |          |
| Stage of Change     | Contemplation V                              |          |
| Goal                | Maintain a clean and sober lifestyle V       |          |
| Treatment Provider  | Action With Aloha (484-4489) ×               |          |
| reatment Start Date |                                              |          |
|                     | 0010012020                                   |          |
| Treatment End Date  | 36/03/2021                                   |          |
|                     | O Jun ∨ 2021 ∨ O                             |          |
|                     | Su Mo Tu We Th Fr Sa                         |          |
|                     | 1 2 3 4 5                                    |          |
|                     | 6 7 8 9 10 11 12                             |          |
|                     | 13 14 15 16 17 18 19<br>20 21 22 23 24 25 26 |          |
|                     | 27 28 29 30                                  |          |
|                     | Today Done                                   |          |

A: Select Case Plan Objectives: The officer "clicks" on the Objectives tab.

| Anthon      | y F Tuitasi-DOCH Open                                             |                        | HI-CP-68  |
|-------------|-------------------------------------------------------------------|------------------------|-----------|
| General     | Objectives Tasks                                                  |                        |           |
| - Objective |                                                                   |                        |           |
| ±           |                                                                   |                        |           |
| Select      | Objective                                                         | Due in months Due Date |           |
|             | Abstain from illicit drug/alcohol/unprescribed medication use for | 12 06/18/2021          |           |
|             | Complete substance abuse treatment within                         | 12 06/18/2021          |           |
|             | Explore history of substance use                                  |                        |           |
|             | Other:                                                            |                        |           |
|             |                                                                   |                        |           |
| Cancel      |                                                                   | I Pr                   | ev Next 🕨 |

The officer clicks on the Objectives tab, which opens up a window that lists preidentified Objectives matched to the treatment goal – "Maintain a Clean and Sober Lifestyle." The officer can select multiple objectives. If the officer chooses an objective that is not listed in the Objective menu, the officer can manually add an objective. The officer enters the number of months targeted for the completion of the objective, which will automatically generate a due date.

B: Select Case Plan Tasks: The officer "clicks" on the Tasks tab.

| neral | Objectives Tasks                                                |               |            |  |
|-------|-----------------------------------------------------------------|---------------|------------|--|
| (s —  |                                                                 |               |            |  |
|       |                                                                 |               |            |  |
| lect  | Task                                                            | Due in months | Due Date   |  |
| 0     | Apply for medical insurance within                              |               |            |  |
| ~     | Attend of AA/NA meetings per week                               | 3             | 09/18/2020 |  |
|       | Attend AA/NA meetings and provide signature verification within |               |            |  |
| 2     | Complete Thinking Report                                        | 3             | 09/18/2020 |  |
| 2     | Enter substance abuse treatment with the following programs     | 12            | 06/18/2021 |  |
|       | Identify problems because of alcohol/drug use.                  |               |            |  |
|       | Make assessment appointment within                              |               |            |  |
|       | Obtain Bus Pass within                                          |               |            |  |
|       | Submit to drug testing                                          |               |            |  |
|       | Other:                                                          |               |            |  |
| 216   |                                                                 |               |            |  |

The officer clicks on the Tasks tab, which opens up a window that lists pre-identified Tasks matched to the treatment goal – "Maintain a Clean and Sober Lifestyle." The officer can select multiple tasks. If the officer chooses a task that is not listed in the Tasks menu, the officer can manually add a task.

## **III. Case Plan Submission**

Once the officer completes the required (minimal) Need, Stage of Change, and Goal fields, and adds the Objectives and Tasks - the officer then clicks on the *Create Case Plan*, which will add a case plan record into Cyzap. The officer can choose to exit Cyzap without adding the objectives and tasks, with the anticipation of returning later to add the objectives and tasks.

Cyzap will not allow the creation of a case plan unless all required fields are selected. If the officer clicks on the *Create Case Plan* button without entering data in one or all of the required fields, CYZAP will prompt the officer to enter the missing information, for example, if the officer did not add the Stage of Change, the system will prompt the officer to select a Stage of Change, before it can create the case plan.

| lease co  | orrect the following pro       | oblems:                 |                     |               |            |          |
|-----------|--------------------------------|-------------------------|---------------------|---------------|------------|----------|
| tage of C | Change: This field is required |                         |                     |               |            |          |
| nthon     | ıy F Tuitasi-DOCH              | I                       | Open                |               |            | HI-CP-61 |
| General   | l Objectives                   | Tasks                   |                     |               |            |          |
| Tasks —   |                                |                         |                     |               |            |          |
| Select    |                                | Task                    |                     | Due in months | Due Date   |          |
|           | Apply for medical insurance    | ce within               |                     | 3             | 08/11/2020 |          |
|           | Attend of AA/NA meetings       | per week                |                     |               |            |          |
|           | Attend AA/NA meetings a        | nd provide signature v  | verification within |               |            |          |
|           | Complete Thinking Report       | t                       |                     |               |            |          |
|           | Enter substance abuse tre      | eatment with the follow | ring programs       | 3             | 08/11/2020 |          |
|           | Identify problems because      | e of alcohol/drug use.  |                     | 2             | 07/11/2020 |          |
|           | Make assessment appoint        | tment within            |                     |               |            |          |
|           | Obtain Bus Pass within         |                         |                     |               |            |          |
|           | Submit to drug testing         |                         |                     |               |            |          |
|           | Other:                         |                         |                     |               |            |          |

#### IV. View the Submitted Case Plan:

The Officer should periodically verify if the pertinent case plan(s) have been accurately entered into the system. The officer can re-enter the system by opening their case plan folders and view the case plans currently in the system. If the officer wants to add objectives and tasks to named offender's case plan, the officer will "click" on the "eye ball" icon to select the case plan.

| Search 🤇                               | 2 ( | Case     | Plan  | s        |                                                         |             |   |       |
|----------------------------------------|-----|----------|-------|----------|---------------------------------------------------------|-------------|---|-------|
| Recent                                 |     | <u>E</u> |       |          |                                                         |             |   |       |
| 5/28 CP-63 - Open<br>5/28 CP-62 - Open |     | Case     | Plans | . /      | Bertram Jung                                            |             |   | Oper  |
| 5/27 CP-60 - Open<br>lore              |     | Result   | Summa | ny: 6 re | cord(s) found.                                          |             |   |       |
| Profile                                |     |          |       | /        |                                                         |             |   | ¢ þ   |
| Bertram Jung<br>bjung@oahu             |     | Add      | Quid  | Edit     | Full Edit Search More - Find i                          | n this Page |   |       |
| Profile Created                        |     |          | D     | ID 🗘     | Name 🌣                                                  | Last Upd 💲  | N | Level |
| 🤌 Edit                                 |     |          | ۲     | 63       | Mark J Vargas-DOCH-LSI-88383-Emotional / Personal       | 05/28/2020  | Ê | Open  |
|                                        |     |          | ۲     | 62       | Nicolas E Villatoro-DOCH-LSI-72647-Emotional / Personal | 05/28/2020  |   | Open  |
| Preview                                |     |          | ۲     | 60       | Young S Christopher-DOCH-LSI-79251-Family / Martial     | 05/27/2020  |   | Open  |
| Portal Login                           |     |          | ۲     | 59       | Ciara K Stanton-DOCH-LSI-105568-Emotional / Personal    | 04/26/2020  | Ê | Open  |
| 💥 Delete                               |     |          | ۲     | 58       | Anthony F Tuitasi-DOCH-LSI-94322-Criminal History       | 04/26/2020  |   | Open  |
| 1 Attribute                            |     |          | ۲     | 57       | Anthony F Tuitasi-DOCH-LSI-94322-Emotional / Personal   | 04/17/2020  |   | Open  |
|                                        |     | Listed   | 6     |          |                                                         |             |   | ~     |

## V. Change Case Plan Data using the Update Case Plan button

The officer will then see the case plan record, which includes pertinent case plan information, such as the offender's name, targeted need, identified goal, and treatment provider, etc. The officer can review objectives and tasks due dates and completed actions. The officer can also assess whether the offender has completed the targeted objectives or tasks by clicking on one of three assessment buttons: (I – Incomplete; P – Partial Completion; C – Completed).

Once the offender's case plan is verified, the officer will "click" on the Update Case Plan button to add additional Objectives or Tasks.

| how List                 | Tuitasi-DOCH-LSI-94322-Acohol / Dru                                                                                                    | J                       |                   |              | Select the<br>Assign tab, i |
|--------------------------|----------------------------------------------------------------------------------------------------|-------------------------|-------------------|--------------|-----------------------------|
| _                        |                                                                                                    |                         |                   |              | the officer w               |
| Anthony F Tuitasi-       |                                                                                                    | pen                     |                   | HI-CP-68     | created the                 |
| Overview                 | el Assign History Home                                                                                                    | Page                    |                   |              | case plan                   |
| Update Case Plan Cl      | oseout Case Plan Print Plan Refresh                                                                                                    |                         |                   |              | intends to                  |
| HI-CP-68: Anthony        | Tuitasi-DOCH-LSI-94322-Alcohol / Drug Pr                                                                                                    | roblem                  |                   |              |                             |
| Profile                  | Bertram Jung                                                                                                    |                         |                   | Preview Edit | assign the ca               |
| Level                    | Open                                                                                                    | Level Last Updated      | Thu Jun 18 2020   |              | to a new                    |
| Last Update              | Last Updated: 6/18/2020 8:09:33 PM     Goal set to Maintain a clean and sobe     Stage of Change set to Contemplation     Tractment Despirate set to Action With     More | er lifestyle<br>n       |                   |              | officer.                    |
| General Information      |                                                                                                    |                         |                   |              |                             |
| Offender                 | Need                                                                                                    | Case Plan Date          | Stag              | e of Change  |                             |
| Anthony F Tuitas         | -                                                                                                    | 6/18/2020 Contemplation |                   |              |                             |
| Goal                     | Maintain a clean and sober lifestyle                                                                                                    |                         |                   |              |                             |
| LastLSI                  | DOCH-LSI-94322                                                                                                    |                         |                   |              |                             |
| Objectives               |                                                                                                    |                         |                   |              |                             |
|                          | Objective                                                                                                    | Due in months           |                   | Completed    |                             |
| Abstain from illicit dru | g/alcohol/unprescribed medication use for                                                                                                    | 12                      | 6/18/2021         | ●I ○P ○C     |                             |
| Complete substance       | abuse treatment within                                                                                                    | 12                      | 6/18/2021         | ●I○P○C       |                             |
| Tasks                    |                                                                                                    |                         |                   |              |                             |
|                          | Task                                                                                                    | Due in months           | Due Date          | Completed    |                             |
| Attend of AA/NA mee      | etings per week                                                                                                    | 3                       | 9/18/2020         | ●I○P○C       |                             |
| Complete Thinking R      | eport                                                                                                    | 3                       | 9/18/2020         | ●I ○P ○C     |                             |
| Enter substance abus     | se treatment with the following programs                                                                                                    | 12                      | 6/18/2021         | ●I ○P ○C     |                             |
| Provider                 | Action With Aloha (484-4489)                                                                                                    |                         |                   |              |                             |
| Treatment End Date       | 6/3/2021                                                                                                    | Length                  | 12.2 months       |              |                             |
| Record Info              |                                                                                                    |                         |                   |              |                             |
| Record Into              |                                                                                                    |                         |                   | DM           |                             |
| Created On               | 6/18/2020 6:23:33 PM                                                                                                    | Last Updated On         | 6/18/2020 8:09:32 | PIN          |                             |

After updating and evaluating the offender's case plan, the officer can choose to terminate (close) the case plan if the offender has completed or fulfilled all objectives, tasks, and treatment conditions. By selecting the "Closeout Case Plan" button, Cyzap will then close the case plan.

Caution: Once the case plan is closed, the officer will not be allowed to enter or update additional objectives or tasks.

#### VI. Printing the Case Plan

The officer can also print the submitted case plan by clicking on the Print Case Plan button. The officer can now see the case plan created by the officer. Once the officer prints the case plan, a copy of the case plan, which includes a signature block and date, can be given to the offender.

|                                  |                                    |                | _                | OCHIQ/     |
|----------------------------------|------------------------------------|----------------|------------------|------------|
|                                  |                                    | 6/18/202       | 0 8:56:18 PM CST | Print Back |
| General Information              |                                    |                |                  |            |
| Offender                         | Need                               | Case Plan Date | Stage of         | f Change   |
| Anthony F Tuitasi                | Alcohol / Drug Problem             | 6/18/2020      | Conter           | nplation   |
| Goal                             | Maintain a clean and sober lifesty | /le            |                  |            |
| LastLSI                          | DOCH-LSI-94322                     |                |                  |            |
| Objectives                       |                                    |                |                  |            |
|                                  | Objective                          | Due in months  | Due Date         | Completed  |
| Abstain from illicit drug/alcoho | l/unprescribed medication use for  | 12             | 6/18/2021        | Incomplete |
| Complete substance abuse tre     | eatment within                     | 12             | 6/18/2021        | Incomplete |
| Tasks                            |                                    |                |                  |            |
|                                  | Task                               | Due in months  | Due Date         | Completed  |
| Attend of AA/NA meetings per     | week                               | 3              | 9/18/2020        | Incomplete |
| Complete Thinking Report         |                                    | 3              | 9/18/2020        | Incomplete |
| Enter substance abuse treatm     | ent with the following programs    | 12             | 6/18/2021        | Incomplete |
| Provider                         | Action With Aloha (484-4489)       |                |                  |            |
| Treatment End Date               | 6/3/2021                           | Length         | 12.2 months      |            |
| Signature                        |                                    |                |                  |            |
|                                  |                                    |                |                  |            |
|                                  | Date:                              |                |                  |            |

#### VII. Officer Case Plan Dashboard

The Officer will have access to his/her case plan dashboard by clicking on the officer's Home Page tab. This dashboard will allow the officers to review all case plans created by the officer.

| Anthony F Tuitasi-           | DOCH-LSI-9 O                                                                                                    | pen                   |               | HI-CI        |
|------------------------------|----------------------------------------------------------------------------------------------------|-----------------------|---------------|--------------|
| Overview Set Leve            | el Assign History Home                                                                                                    | Page                  |               |              |
| Update Case Plan Cl          | oseout Case Plan Print Plan Refresh                                                                                                    |                       |               |              |
| HI-CP-68: Anthony F          | Fuitasi-DOCH-LSI-94322-Alcohol / Drug Pr                                                                                                    | roblem                |               |              |
| Profile                      | Bertram Jung                                                                                                    |                       |               | Preview      |
| Level                        | Open                                                                                                    | Level Last Updated Th | u Jun 18 2020 |              |
| Last Update                  | Last Updated: 6/18/2020 8:09:33 PM     Goal set to Maintain a clean and sobe     Stage of Change set to Contemplation     Transmost Dravider set to Action With     More | r lifestyle           |               |              |
| General Information          |                                                                                                    |                       |               |              |
| Offender                     | Need                                                                                                    | Case Plan Date        | Stag          | e of Change  |
| Anthony F Tuitas             | Alcohol / Drug Problem                                                                                                    | 6/18/2020             | C             | ontemplation |
| Goal                         | Maintain a clean and sober lifestyle                                                                                                    |                       |               |              |
| LastLSI                      | DOCH-LSI-94322                                                                                                    |                       |               |              |
| Objectives                   |                                                                                                    |                       |               |              |
|                              | Objective                                                                                                    | Due in months         | Due Date      | Completed    |
| Abstain from illicit dru     | g/alcohol/unprescribed medication use for                                                                                                    | 12                    | 6/18/2021     | ●I ○P ○0     |
| Complete substance           | abuse treatment within                                                                                                    | 12                    | 6/18/2021     | ●I ○P ○0     |
|                              |                                                                                                    |                       |               |              |
| Tasks                        |                                                                                                    |                       | Due Date      | Completed    |
| Tasks                        | Task                                                                                                    | Due in months         | Due Date      | Completed    |
| Tasks<br>Attend of AA/NA mee | ruon                                                                                                    | Due in months<br>3    | 9/18/2020     |              |
|                              | tings per week                                                                                                    | Buo in montilo        | Duo Duto      |              |

The Officer will then click on the case plan dashboard tab, which will allow the officer to review all officer-created case plans.

|                    |                 | _/                                                                   |            |                       |                    |          | <u></u> |
|--------------------|-----------------|----------------------------------------------------------------------|------------|-----------------------|--------------------|----------|---------|
| Search 🔗           | Home Page - Be  | ertram Jung                                                          |            |                       |                    |          |         |
| Recent             | ±               | /                                                                    |            |                       |                    |          |         |
| i/18 CP-67 - Open  |                 | /                                                                    |            | and a                 |                    |          |         |
| /18 CP-64 - Closed | Bertram Jung    | /                                                                    | Preview    | Record 🌛              |                    | #bju     | ng@oa   |
| /16 CP-66 - Open   | <u>+</u>        | /                                                                    |            |                       |                    |          |         |
| ore                | Dashboard       |                                                                      |            |                       |                    |          |         |
| Profile            | ± 7             |                                                                      |            |                       |                    |          |         |
| Bertram Jung       |                 | er Trainings Officer Comp                                            | etencies   | Caseload Profiles     | Caseload Summary   |          |         |
| bjung@oahu         |                 |                                                                      |            |                       |                    |          |         |
| Profile Created    | Case Plan       |                                                                      |            |                       |                    |          |         |
| 🧷 Edit             | Profile         |                                                                      |            |                       |                    |          |         |
| Preview            | Name            | Bertram Jung                                                         |            | Officer ID            | bjung@oahu         |          |         |
| Portal Login       | Employment Date |                                                                      |            | LSI Cerification Date |                    |          |         |
| -                  | Last Update     |                                                                      |            |                       |                    |          |         |
| 💢 Delete           |                 | <ul> <li>LSI CEUs changed to 4<br/>Trained changed to Yes</li> </ul> |            |                       |                    |          |         |
| 1 Attribute 🔹 🔻    |                 | <ul> <li>EL Date changed to 7/3</li> <li>More</li> </ul>             | 0100       |                       |                    |          |         |
| Activities         | Contact Info    |                                                                      |            |                       |                    |          |         |
| Records V          | Primary Email   | Bertram.Y.Jung@courts.sta                                            | te.hi.us   | Work Phone            |                    |          |         |
|                    | Fax             |                                                                      |            |                       |                    |          |         |
| Add Training       | Classification  |                                                                      |            |                       |                    |          |         |
| Case Plans         | Supervisor      | Branch                                                               | Institu    | ition Agei            | acy Worl           | Class    | Action  |
| Add Case Plan      |                 | dult Client Services Branch -                                        | 1st Circui |                       | ,                  | robation | Edit    |
| Open (9)           |                 | upervision I                                                         | Judiciary  | Services              | Officer            |          |         |
| Show All           | Record Info     |                                                                      |            |                       |                    |          |         |
|                    | Created By      | IMPORT                                                               |            | Last Updated By       | ishroop@cyzap      |          |         |
| LSI Initial Test   | Created On      | 1/12/2015 1:54:25 PM                                                 |            | Last Updated On       | 3/2/2020 9:15:14 F | M        |         |
| LSI Advanced Test  | Sys Client ID   | 771588                                                               |            | Last Accessed On      | 10/20/2019 1:23:4  | 5 PM     |         |
| MI Initial Test    | Sys GUID        | ZR-OFC-bjung_oahu                                                    |            |                       |                    |          |         |
| MI Advanced Test   | ±               |                                                                      |            |                       |                    |          |         |
|                    | ·               |                                                                      |            |                       |                    |          |         |
| CBT Initial Test   |                 |                                                                      |            |                       |                    |          |         |
| CBT Advanced Test  |                 |                                                                      |            |                       |                    |          |         |

Case Plan Dashboard: The Case Plan dashboard allows the officer to see all created case plans. The dashboard is a "quick glance" of pertinent case plan fields, such as the offender name, case plan date, goal, and objective/task. Green color font indicates Objectives/Tasks are completed, Purple font reflects partially completed Objectives/Tasks, and Red font reflects unfinished/incomplete Objectives/Tasks.

|                        |          |          |                   |       |               |                                                 | Case Plan and Treatment                                                                                            | Indicators                                                                                                    |                                                     |                         |                              |
|------------------------|----------|----------|-------------------|-------|---------------|-------------------------------------------------|----------------------------------------------------------------------------------------------------|----------------------------------------------------------------------------------------------------|-----------------------------------------------------|-------------------------|------------------------------|
|                        |          |          |                   |       |               |                                                 | Officer: Bertram Jung (bj                                                                                          | ung@oahu)                                                                                                    |                                                     |                         |                              |
| Offender<br>Name       | SID      | Plan ID  | Case Plan<br>Date | Level | Readiness     | Need<br>Goal                                    | Objective<br>Incomplete<br>Pertial<br>Complete                                                                     | Task<br>Incomplete<br>Partial<br>Complete                                                                                                    | Provider                                            | Treatment<br>Start Date | Treatment Length<br>(months) |
| Anthony F<br>Tuitasi   | A6047310 | HI-CP-68 | 6/18/2020         | Open  | Contemplation |                                                 | Abstain from illicit drug/alcohol/unprescribed<br>medication use for     Complete substance abuse treatment within | Atlend of AVNA meetings per week:     Complete Thinking Report     Enter substance abuse treatment with the following programs                             | Action With Aloha (484-4489)                        | 6/3/2020                | 12.2                         |
|                        |          | HI-CP-58 | 4/26/2020         | Open  | Action        |                                                 | Comply with the terms and conditions of probation     Objective details here                                       | Complete terms and conditions of supervision     Describe a timeline of criminal activity                                                                  |                                                     |                         |                              |
|                        |          | HI-CP-57 | 4/15/2020         | Open  | Determination |                                                 | Some other objective     identify Stressors     Develop skills to maintain self-regulation     (general/sexual)    | Enter mental health/unger management/Domestic<br>Violence/Sex (Ofender treatment with the following:<br>Apply for case management services<br>Another task | Dr. Christina Kent (255-1586)                       |                         |                              |
| Benjamin M<br>Tao      | A1004920 | HI-CP-65 | 6/14/2020         | Open  |               | Companions                                      |                                                                                                    |                                                                                                    |                                                     |                         |                              |
| Christopher L<br>Perez | A6085367 | HI-CP-67 | 6/18/2020         | Open  |               | Criminal History                                |                                                                                                    |                                                                                                    |                                                     |                         |                              |
| lara K Stanton         | A6045129 | HI-CP-59 | 4/25/2020         | Open  | Determination | solving skills                                  | Work on physical or mental health to get more<br>energy and feel better mentally     Identity Stressors            | Make an appointment with a therapist     Enter mental health/anger management/Domestic Violence/Sex Offender treatment with the following:                 | Donnie King Leeward Counseling<br>Center (330-5594) | 5/14/2020               | 1.1                          |
| James<br>Solomon       | A0135203 | HI-CP-66 | 6/16/2020         | Open  |               | Emotional / Personal                            |                                                                                                    |                                                                                                    |                                                     |                         |                              |
| Vlark J Vargas         | A1023263 | HI-CP-63 | 5/28/2020         | Open  | Contemplation | solving skills                                  | Develop skills to maintain self-regulation<br>(general/scrual)     Maintain treatment plan                         | Apply for case management services     Make an appointment with a therapist                                                                                | Family Peace Center (832-0855)                      | 6/8/2020                | 12.9                         |
| Nicolas E<br>Villatoro | A6047994 | HI-CP-62 | 5/28/2020         | Open  | Action        |                                                 | Maintain treatment plan     Identity Stressors                                                                     | Apply for case management services     Atlend psychiatric and case management appointments     Discuss stressors                                           |                                                     | 5/28/2020               |                              |
| Young S<br>Christopher | A6007427 | HI-CP-60 | 5/27/2020         | Open  | Determination | Family / Martial<br>Maintain healthy boundaries | Develop boundaries                                                                                                 | Identify where boundaries need to be set. Communicate this to parent.                                                                                      |                                                     |                         |                              |

Select Preview Record to Print your case plan dashboard.